**Департамент образования и науки Брянской области ГБПОУ «Брянский профессиональнопедагогический колледж»**

#### **Курсовой проект**

**по профессиональному модулю «Разработка, внедрение и адаптация программного обеспечения отраслевой направленности» на тему «Разработка обучающей программы «Виртуальный тренажер по сборке компьютера»»**

> **Выполнила: студентка гр.3ПИ1-15 Зайцев Д.Р.**

> > **Проверил: преподаватель Ананьев А.Л.**

**Брянск 2017**

# **Введение**

**Современные компьютерные тренажеры легко соединяются с различными распределенными системами управления, программируемыми логическими контроллерами, системами визуализации данных и супервизорного управления. Вместе с тем облегчаются и возможности эмулирования различных стандартов отображения информации и управления процессом.** 

#### **Основными особенностями тренажера являются:**

**1. Программа-тренажер не производит вычислений автоматически и не заменяет собой человекаисследователя, т.е. не работает по принципу «нажми на кнопку - получишь результат». Большинство аргументов противников применения компьютеров в изучении численных методов как раз основано на утверждении, что программа «все делает за студента сама».**

- **2. Теоретические объяснения описываются кратко, сопровождены небольшой анимацией.**
- **3. Тренажер работает пошагово, на каждом шаге реализуя отдельный этап работы алгоритма.**
- **4. Тренажер обладает дружественным интерфейсом для отслеживания хода решения, ввода данных и выполнения необходимых операций.**
- **Цель курсового проекта разработать обучающую программу «Виртуальный тренажер по сборке компьютера».**

### **Требования к программному продукту:**

**Программное средство должно включать информацию о создателе, причине создания и месте создания. В программном средстве должна быть навигация по содержимому программного средства, навигация должна быть выполнена в стиле оглавления и выдавать по запросу главы, выдавать информацию по вопросам, которые она затрагивает. Код данного программного средства должен быть открытым и написан соблюдая все гласные и не гласные правила оформления программного кода, чтобы увеличить возможность модернизации и увеличения программных возможностей.** 

**• Это программное средство должно обеспечивать высокий уровень надежности и стабильности функционирования. Условия эксплуатации данного программного средства должны позволять ему функционировать до тех пор, пока может функционировать аппаратное обеспечение, на котором он выполняет свою работу. Квалификация персонала при работе с этим программным средством не должна иметь значения, программное средство должно быть доступным и интуитивно понятным любому пользователю. Данный программный продукт должен функционировать на любом техническом средстве под управление Windows XP и выше. Программный продукт, записанный на оптический диск при транспортировки не должен испытывать высоких нагрузок. Специальных требований не предъявляется.**

### **Требования к техническим средствам**

**Для разработки и запуска программного обеспечения «Виртуальный тренажер по сборке компьютера», требуется персональный компьютер со следующими параметрами и составом: Pentium IV и выше; Объем оперативной памяти не менее 512 Мб; Монитор; Мышь; Клавиатура; Привод для записи компакт дисков DVD-ROM (CD-ROM).**

## **Структура**

Обучающая прорателями **врамми сборке компьютера» по своей структуре напоминает простейшую игру и состоит из следующих окон:**

**1. Главное окно**

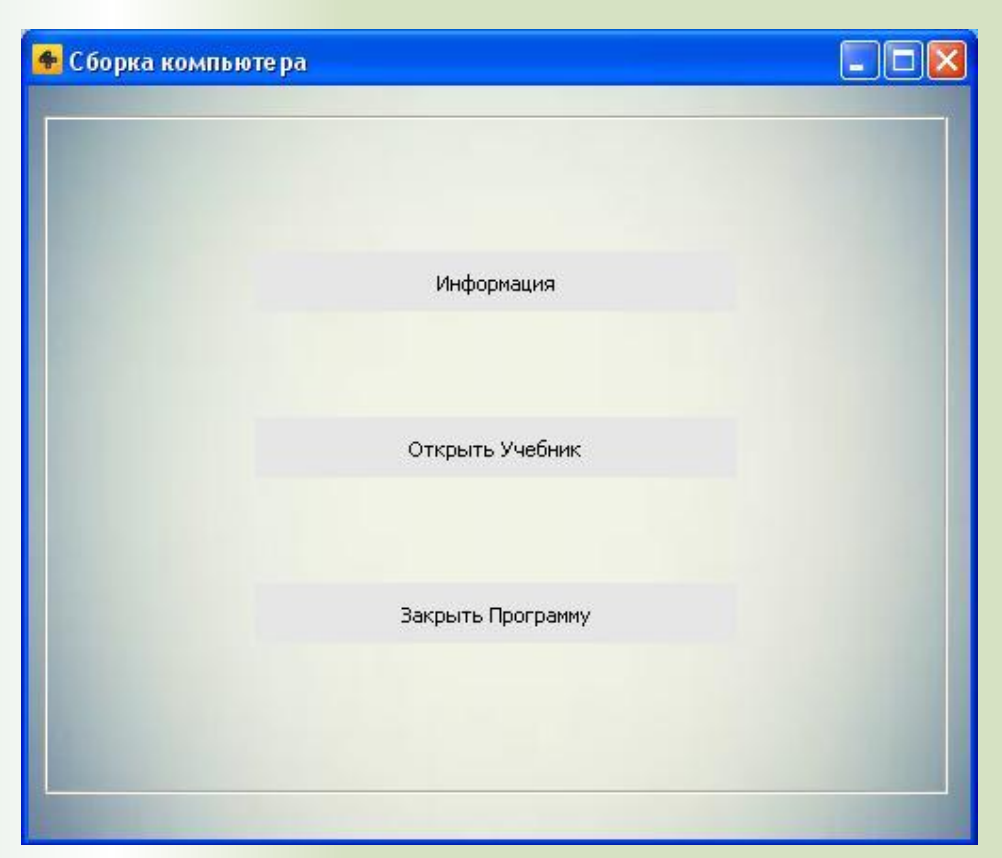

**2. Окно просмотра информации о месте разработки программы и её авторе.**

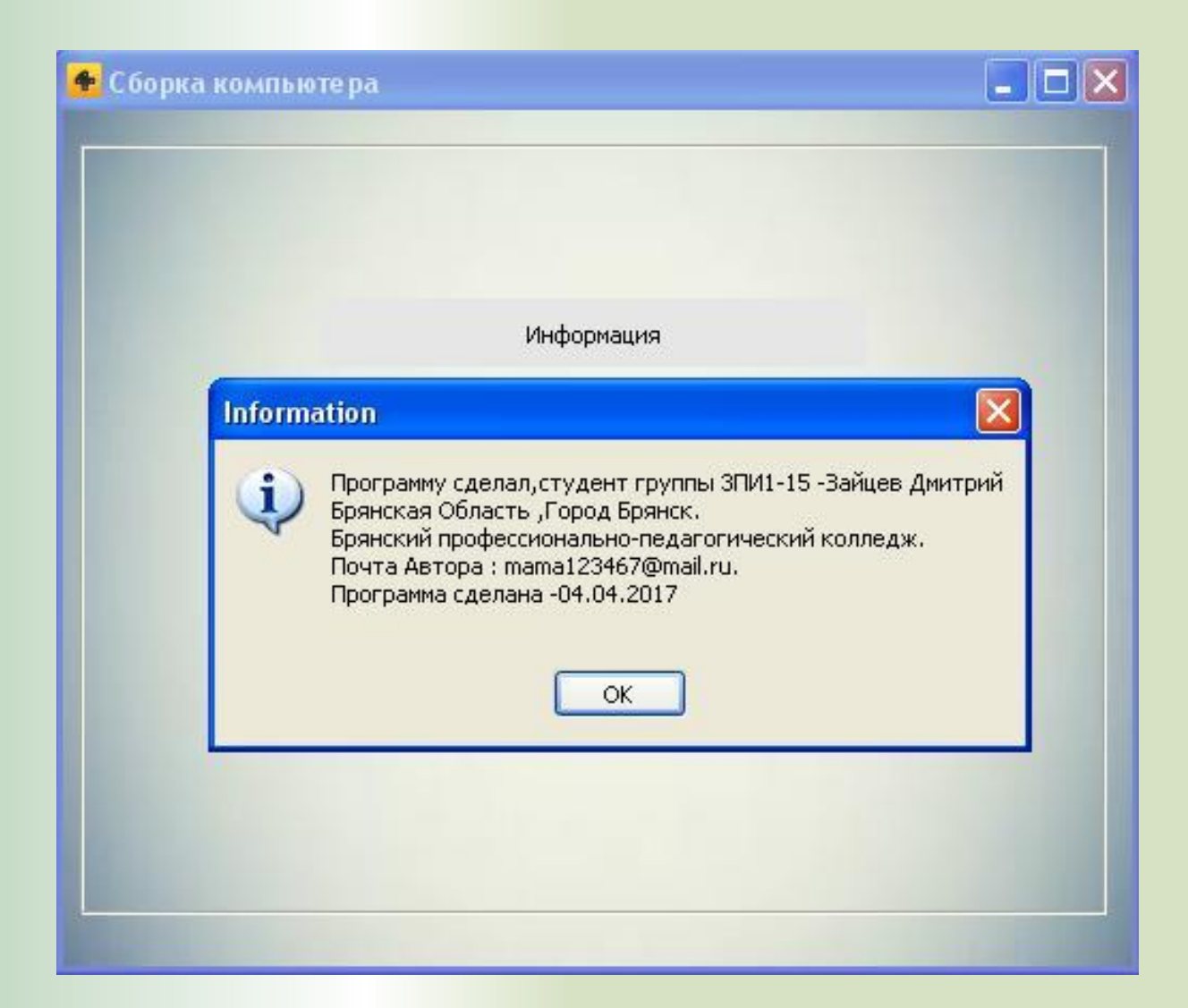

**3. Окно самого виртуального тренажера – на котором отображаются изображения с подключением периферийных устройств компьютера. Переключение между окнами осуществляется с помощью клавиш меньше (назад) и больше (вперед).** 

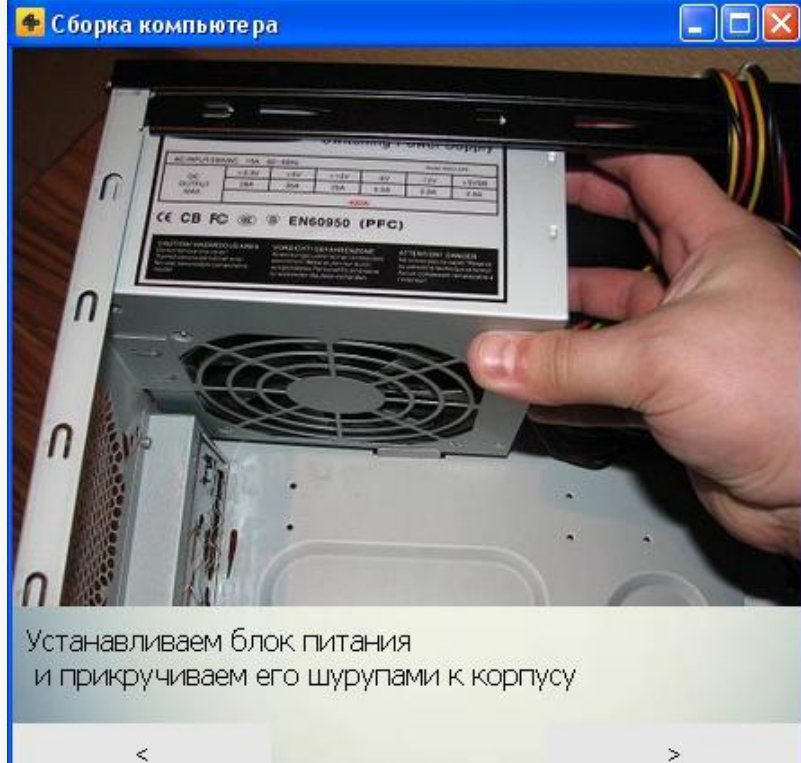

### **4. Выход из программы осуществляется из главного окна нажатием на кнопку выход.**

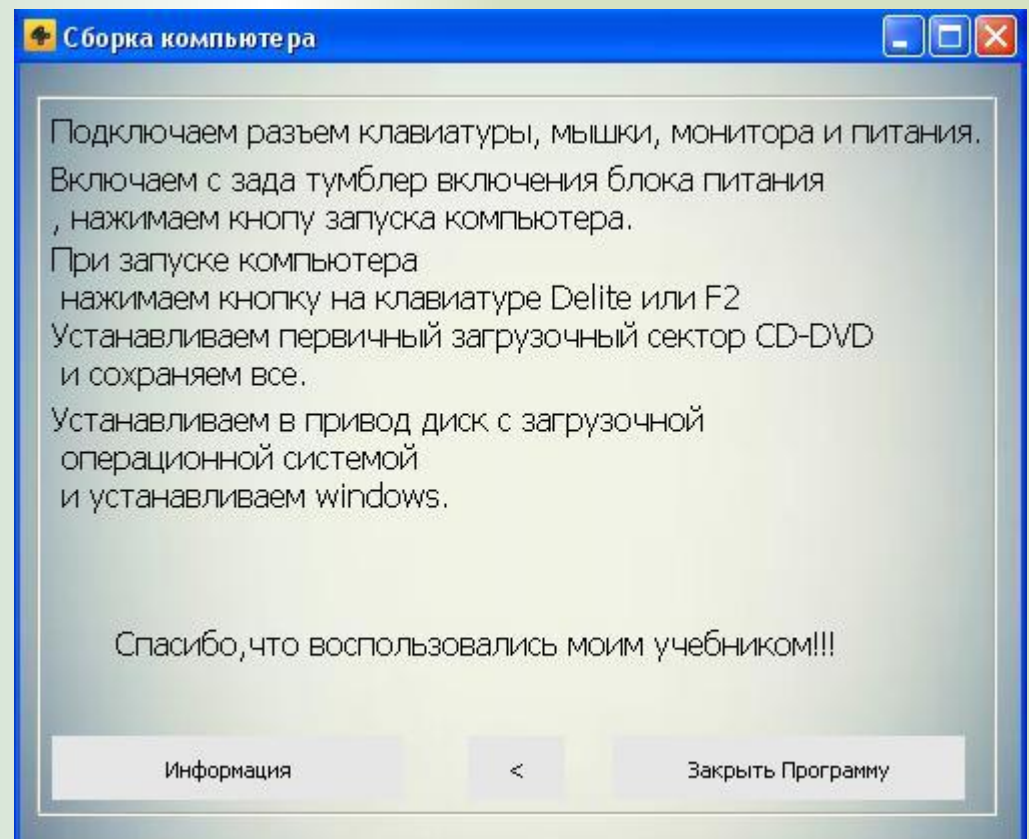

### **Функциональным назначением программы является:**

- **Обучающий программный продукт «Виртуальный тренажер по сборке компьютера» имеет следующее функциональное назначение:**
- **1. Повышение уровня знаний в области архитектуры ЭВМ;**
- **2. Закрепление навыков по сборке компьютера;**
- **3. Развитие логического мышления;**
- **4. Интеллектуальный рост людей.**

**Логическая структура программного средства: Работа обучающей программы «Виртуальный тренажер по сборке компьютера» начинается с запуска программы нажатием на файл Project1.exe. Сразу появляется окно с 3 элементами: Информация, Открыть учебник, Выход. В этом окне необходимо осуществить выбор с чем мы будем работать, изучать информацию о разработчике программы, начнем пользовать тренажером или выйдем из программы. Если элемент не выбран никаких действий программа не осуществит, останемся на первой странице.**

**После выбора элемента Открыть учебник запускается непосредственно сам тренажер, основными элементами которого являются кнопки больше, меньше, нажатие на которые осуществляется переход вперед и назад соответственно. Выход из программы осуществляется на кнопку красного крестика или закрыть программу.**

## **Заключен**

- **ие**
- **Обучающая программа «Виртуальный тренажер по**
- **сборке компьютера» соответствует общим**
- **требованиям к программным системам, таким как:**
- **общение на языке, близком к естественному;**
- **наглядное представление данных;**
- **быстрота ознакомления с работой, легкость**

**осваивания.**

 **- отсутствие жестких ограничений на структуру и объем исходных данных;**

 **- возможность адаптации к требованиям пользователя;**

**Кроме того приложение обладает мобильностью, адаптируемостью и гибкостью, что означает приспособляемость к функционированию в различных условиях и возможность легко вводить изменения, исправления и дополнения.**

**Цель курсового проекта достигнута, предъявленные требования выполнены.**